# **HPC (szuperszámítógép) tutorial**

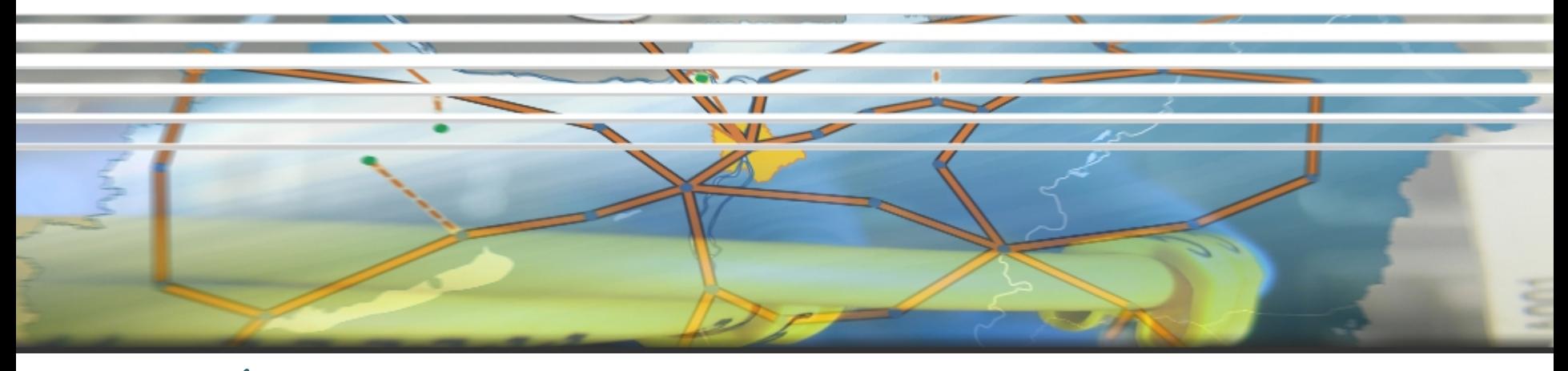

Pécs, Networkshop 2014 2014. Április 22.

Rőczei Gábor Hornos Tamás szuper@niif.hu

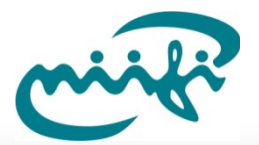

### **Nemzeti Információs Infrastruktúra Fejlesztési Intézet Főbb témák**

#### I.

- Szuperszámítógépek a tudományok szolgálatában
- A HPC helyzete Magyarországon
- Szuperszámítógép klaszterek: Debrecen, Szeged, Budapest
- Távoli vizualizáció: VirtualGL, TurboVNC
- A Pécsi SMP szuperszámítógép (a szünet ideje alatt vezetett túra)

#### II.

- Feladat ütemezők: SLURM, Sun Grid Engine
- Scalasca párhuzamos profiler
- Párhuzamosítási programozási technikák: MPI, OpenMP
- GPU erőforrások
- Grid a HPC-ben: ARC köztesréteg
- PRACE: Európai HPC-s együttműködés

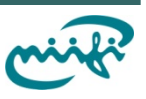

### **Szuperszámítógépek a tudományok szolgálatában**

[http://prezi.com/w-mqarjrwvr2/szuperszamitogepek-a-tudomanyok](http://prezi.com/w-mqarjrwvr2/szuperszamitogepek-a-tudomanyok-szolgalataban)[szolgalataban](http://prezi.com/w-mqarjrwvr2/szuperszamitogepek-a-tudomanyok-szolgalataban)

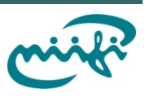

### **A HPC helyzete Magyarországon**

#### <http://prezi.com/5xpmabacayop/szuperszamitogep-tutorial>

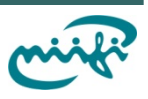

### **Távoli vizualizáció: VirtualGL, TurboVNC**

#### [http://prezi.com/lwy9ckrqoaur/niifi-vizualizacios-infrastrukturajanak](http://prezi.com/lwy9ckrqoaur/niifi-vizualizacios-infrastrukturajanak-elerese/)[elerese/](http://prezi.com/lwy9ckrqoaur/niifi-vizualizacios-infrastrukturajanak-elerese/)

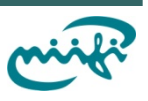

### A Pécsi SMP szuperszámítógép

#### [https://wiki.niif.hu/index.php?title=NIIF\\_szupersz%C3%A1m%C3%](https://wiki.niif.hu/index.php?title=NIIF_szupersz%C3%A1m%C3%ADt%C3%B3g%C3%A9pek_haszn%C3%A1lataSGI_UV_P.C3.A9cs) [ADt%C3%B3g%C3%A9pek\\_haszn%C3%A1lata#SGI\\_UV\\_P.C3.A9cs](https://wiki.niif.hu/index.php?title=NIIF_szupersz%C3%A1m%C3%ADt%C3%B3g%C3%A9pek_haszn%C3%A1lataSGI_UV_P.C3.A9cs)

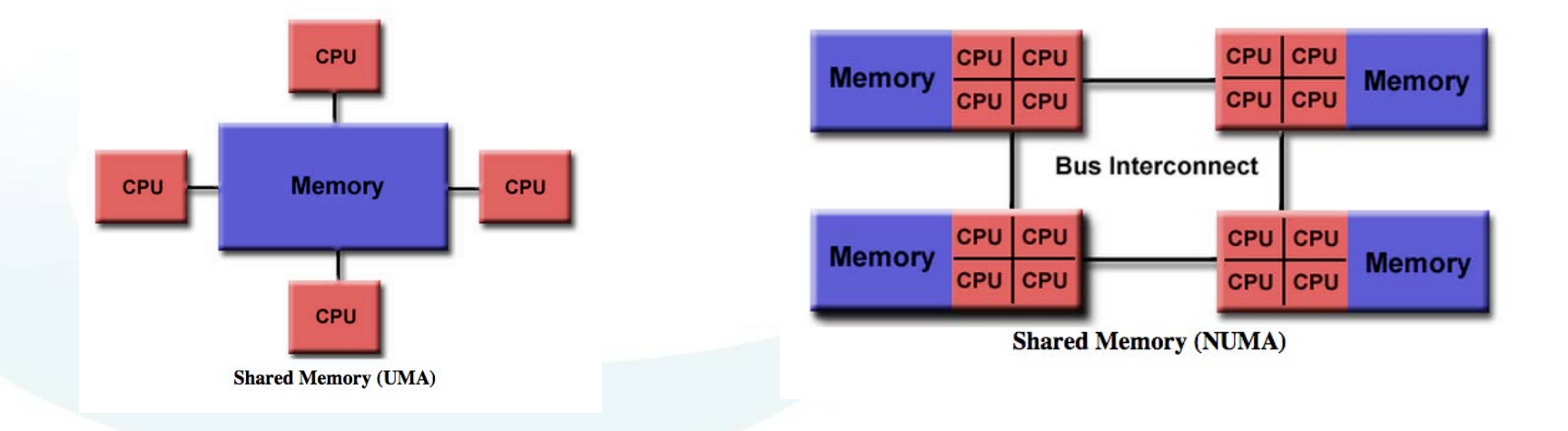

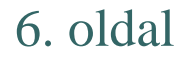

## Szünet

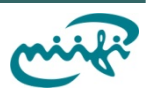

## SLURM ütemező

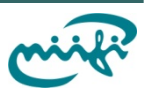

### **Nemzeti Információs Intézeti Intézeti Intézeti Intézeti Intézeti Intézeti Intézeti Intézeti Intézeti Intézeti Inte**

#### [http://prezi.com/fsjc5rh6ccxw/open-grid-scheduler-es-ami-mogotte](http://prezi.com/fsjc5rh6ccxw/open-grid-scheduler-es-ami-mogotte-van/)[van/](http://prezi.com/fsjc5rh6ccxw/open-grid-scheduler-es-ami-mogotte-van/)

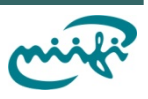

#### Scalasca párhuzamos profiler

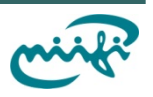

### **Nemzeti Információs Infrastruktúra Fejlesztési Intézet GPU erőforrások**

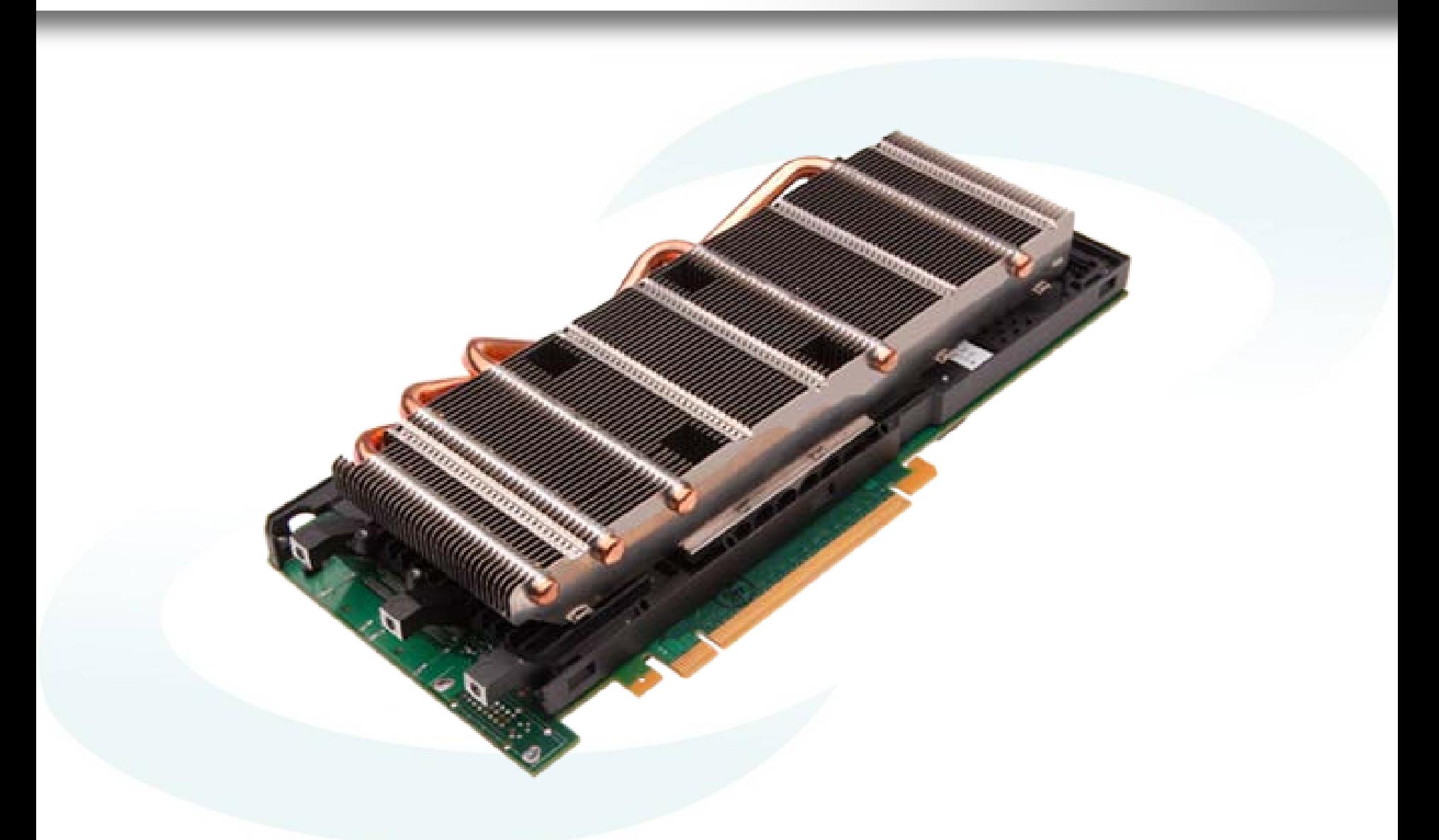

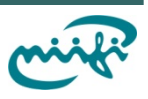

### **Nemzeti Információs Intézete Electrónic Intézete else a la proporció a la proporció de la proporció a la proporció de la proporció de la proporció de la proporció de la proporció de la proporció de la proporció de la prop**

#### [http://prezi.com/\\_aymnandic6q/arc-grid-koztesreteg-a-gyakorlatban](http://prezi.com/_aymnandic6q/arc-grid-koztesreteg-a-gyakorlatban)

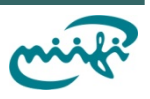

### Intel matematikai könyvtár használata

#### <https://software.intel.com/en-us/articles/intel-mkl-link-line-advisor>

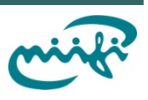

### PRACE: Európai HPC-s együttműködés

#### <http://prezi.com/gsbacmaravht/a-prace-projekt/>

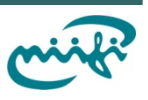

# **Köszönjük a figyelmet!**

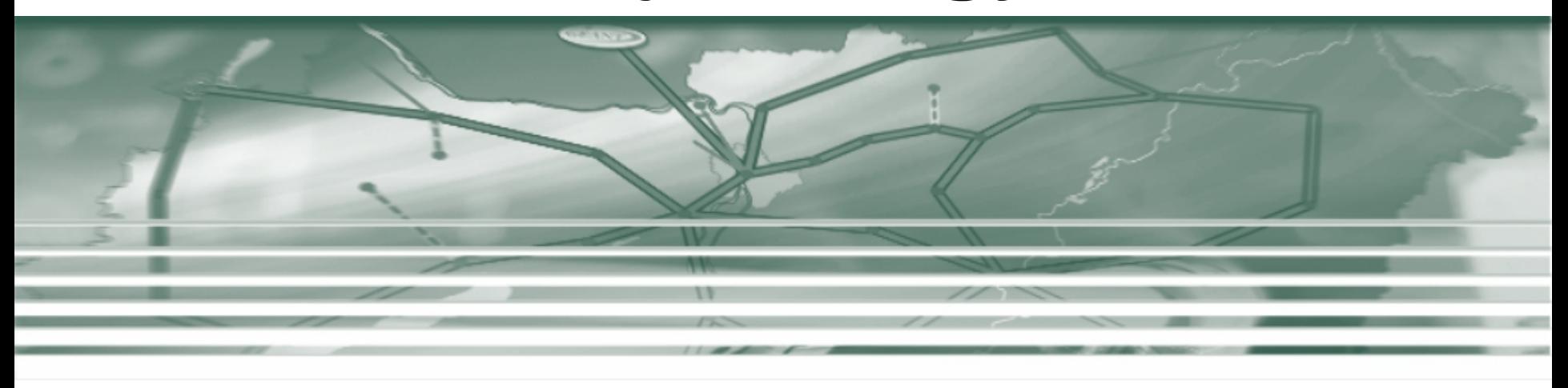

Rőczei Gábor Hornos Tamás

szuper@niif.hu